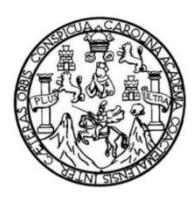

Universidad de San Carlos de Guatemala Facultad de Ingeniería Escuela de Ingeniería en Ciencias y Sistemas

**DESARROLLO E INTEGRACIÓN DEL SISTEMA DE MARCAJE BIOMÉTRICO DE TUTORES ACADÉMICOS PARA EL SISTEMA DE DESARROLLO DE TRANSFERENCIA TECNOLÓGICA, ESCUELA DE INGENIERÍA EN CIENCIAS Y SISTEMAS, FACULTAD DE INGENIERÍA, UNIVERSIDAD SAN CARLOS DE GUATEMALA**

#### **Daniel Alvarez Alvarez**

Asesorado por el Ing. Sergio Arnaldo Méndez Aguilar

Guatemala, octubre de 2018

#### UNIVERSIDAD DE SAN CARLOS DE GUATEMALA

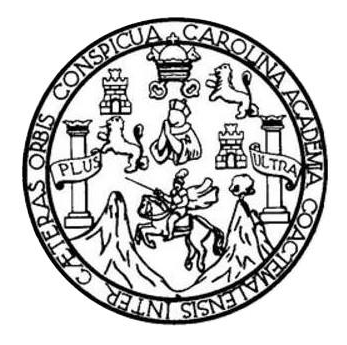

FACULTAD DE INGENIERÍA

## **DESARROLLO E INTEGRACIÓN DEL SISTEMA DE MARCAJE BIOMÉTRICO DE TUTORES ACADÉMICOS PARA EL SISTEMA DE DESARROLLO DE TRANSFERENCIA TECNOLÓGICA, ESCUELA DE INGENIERÍA EN CIENCIAS Y SISTEMAS, FACULTAD DE INGENIERÍA, UNIVERSIDAD SAN CARLOS DE GUATEMALA**

TRABAJO DE GRADUACIÓN

## PRESENTADO A LA JUNTA DIRECTIVA DE LA FACULTAD DE INGENIERÍA POR

#### **DANIEL ALVAREZ ALVAREZ**

ASESORADO POR EL ING. SERGIO ARNALDO MÉNDEZ AGUILAR

AL CONFERÍRSELE EL TÍTULO DE

#### **INGENIERO EN CIENCIAS Y SISTEMAS**

GUATEMALA, OCTUBRE DE 2018

## UNIVERSIDAD DE SAN CARLOS DE GUATEMALA FACULTAD DE INGENIERÍA

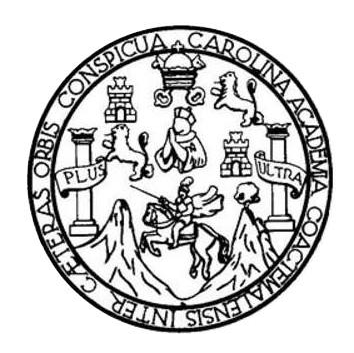

### **NÓMINA DE JUNTA DIRECTIVA**

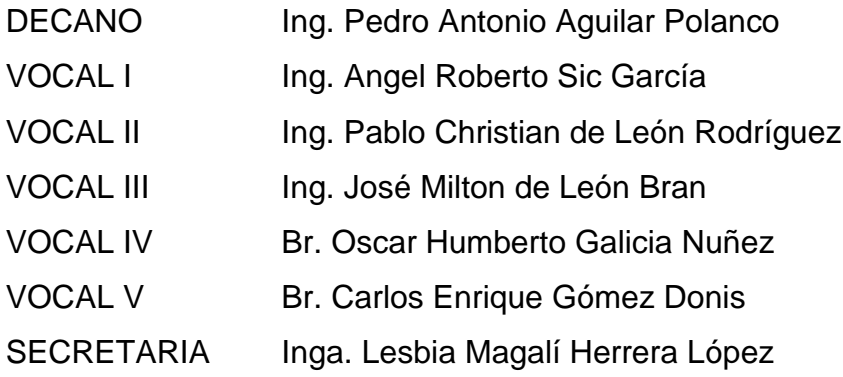

## **TRIBUNAL QUE PRACTICÓ EL EXAMEN GENERAL PRIVADO**

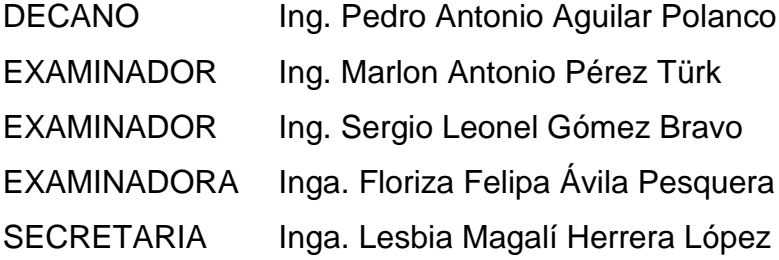

#### HONORABLE TRIBUNAL EXAMINADOR

En cumplimiento con los preceptos que establece la ley de la Universidad de San Carlos de Guatemala, presento a su consideración mi trabajo de graduación titulado:

DESARROLLO E INTEGRACIÓN DEL SISTEMA DE MARCAJE BIOMÉTRICO DE TUTORES ACADÉMICOS PARA EL SISTEMA DE DESARROLLO DE TRANSFERENCIA TECNOLÓGICA, ESCUELA DE INGENIERÍA EN CIENCIAS Y SISTEMAS, FACULTAD DE INGENIERÍA, UNIVERSIDAD SAN CARLOS DE GUATEMALA

Tema que me fuera asignado por la Dirección de la Escuela de Ingeniería en Ciencias y Sistemas, con fecha 16 de agosto de 2017.

Danie

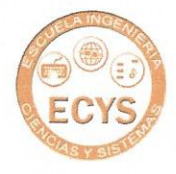

Escuela de Ingeniería en Ciencias y Sistemas Facultad de Ingeniería Universidad San Carlos de Guatemala

Guatemala, 11 de agosto de 2018. REF.EPS.DOC.574.08.17

Inga. Christa del Rosario Classon de Pinto Director de la Unidad de EPS Facultad de Ingeniería, USAC Ciudad Universitaria, Guatemala

Estimada Ingeniera

Por este medio, atentamente le informo que como Supervisor de la Práctica del Ejercicio Profesional Supervisado, (E.P.S) del estudiante universitario de la Carrera de Ingeniería en Ciencias y Sistemas, Daniel Alvarez Alvarez carné 200722152 procedí a revisar el informe final, cuyo título es "DESARROLLO E INTEGRACIÓN DEL SISTEMA DE MARCAJE BIOMÉTRICO DE TUTORES ACADÉMICOS PARA EL SISTEMA DE DESARROLLO DE TRANSFERENCIA TECNOLÓGICA, ESCUELA DE INGENIERÍA EN CIENCIAS Y SISTEMAS, FACULTAD DE INGENIERÍA, UNIVERSIDAD SAN CARLOS DE GUATEMALA".

En tal virtud, LO DOY POR APROBADO, solicitándole darle el trámite respectivo.

Sin otro particular, me es grato suscribirme.

Atentamente.

Sergio Arnaldo Méndez Aguilar Ingeniero en Ciencias y Sistemas Colegiado No. 10958

Ing. Sergio Arnaldo Méndez Aquilar Asesor supervisor de EPS Escuela de Ingeniería en Ciencias y Sistemas **UNIVERSIDAD DE SAN CARLOS DE GUATEMALA** 

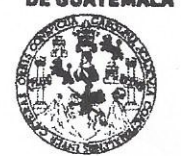

#### **FACULTAD DE INGENIERÍA**

**UNIDAD DE EPS** 

Guatemala, 13 de agosto de 2018. REF.EPS.DOC.645.08.2018.

Inga. Christa Classon de Pinto Directora Unidad de EPS Facultad de Ingeniería Presente

Estimada Ingeniera Classon de Pinto:

Por este medio atentamente le informo que como Supervisora de la Práctica del Ejercicio Profesional Supervisado, (E.P.S) del estudiante universitario de la Carrera de Ingeniería en Ciencias y Sistemas, Daniel Álvarez Álvarez, Registro Académico 200722152 y CUI 1628 procedí a revisar el informe final, cuyo título es DESARROLLO E 22367 0108 INTEGRACIÓN DEL SISTEMA DE MARCAJE BIOMÉTRICO DE TUTORES ACADÉMICOS PARA EL SISTEMA DE DESARROLLO DE TRANSFERENCIA TECNOLÓGICA, ESCUELA DE INGENIERÍA EN CIENCIAS Y SISTEMAS, FACULTAD DE INGENIERÍA, UNIVERSIDAD DE SAN CARLOS DE **GUATEMALA.** 

En tal virtud, LO DOY POR APROBADO, solicitándole darle el trámite respectivo.

Sin otro particular, me es grato suscribirme.

Atentamente,

"Id y Enseñad a Todos" Aad de San Carlos de Inga. Floriza Ávila Pesquera de Medinilla a - ASESORA - SUPERVISORA DE EPS<br>e di milita<br>Nonidac de Prácticas de Ingeniería y EPS Inga. Floriza Felipa Avila Pesquera de Supervisora de EPS

Sacultad de Ing Área de Ingeniería en Ciencias y Sistemas

FFAPdM/RA

Edificio de EPS, Facultad de Ingeniería, Ciudad Universitaria, zona 12. Teléfono directo: 2442-3509

**UNIVERSIDAD DE SAN CARLOS** 

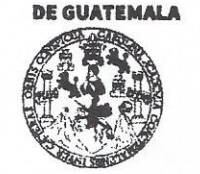

#### **FACULTAD DE INGENIERÍA**

**UNIDAD DE EPS** 

Guatemala, 13 de agosto de 2018. REF.EPS.D.299.08.2018.

Ing. Marlon Antonio Pérez Turk Director Escuela de Ingeniería Ciencias y Sistemas Facultad de Ingeniería Presente

Estimado Ingeniero Pérez Türk:

Por este medio atentamente le envío el informe final correspondiente a la práctica del Ejercicio Profesional Supervisado, (E.P.S) titulado DESARROLLO E INTEGRACIÓN DEL SISTEMA DE MARCAJE BIOMÉTRICO DE TUTORES ACADÉMICOS PARA EL SISTEMA DE DESARROLLO DE TRANSFERENCIA TECNOLÓGICA. ESCUELA DE INGENIERÍA EN CIENCIAS Y SISTEMAS, FACULTAD DE INGENIERÍA, UNIVERSIDAD DE SAN CARLOS DE GUATEMALA, que fue desarrollado por el estudiante universitario Daniel Álvarez Álvarez, Registro Académico 200722152 y CUI 1628 22367 0108 quien fue debidamente asesorado por el Ing. Sergio Arnaldo Méndez y supervisado por la Inga. Floriza Felipa Ávila Pesquera de Medinilla.

Por lo que habiendo cumplido con los objetivos y requisitos de ley del referido trabajo y existiendo la aprobación del mismo por parte del Asesor y la Supervisora de EPS, en mi calidad de Director apruebo su contenido solicitándole darle el trámite respectivo.

Sin otro particular, me es grato suscribirme.

Atentamente, "Id y Enseñad a Todos"

Was Inga. Christa Classon de Pinto Directora Unidad de EPS fos de Guatema DIRECCIÓN Unidad de Prácticas de Ingeniería y EPS *Facultad de Ingenies* 

 $CCsP/ra$ 

Edificio de EPS, Facultad de Ingeniería, Ciudad Universitaria, zona 12. Teléfono directo: 2442-3509

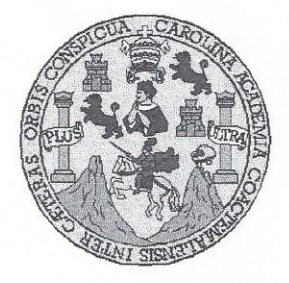

Universidad San Carlos de Guatemala Facultad de Ingeniería Escuela de Ingeniería en Ciencias y Sistemas

Guatemala, 28 de agosto de 2018

Ingeniero **Marlon Antonio Pérez Türk** Director de la Escuela de Ingeniería **En Ciencias y Sistemas** 

Respetable Ingeniero Pérez:

Por este medio hago de su conocimiento que he revisado el trabajo de graduación-EPS del estudiante DANIEL ÁLVAREZ ÁLVAREZ carné 200722152 y CUI 1628 22367 0108, titulado: "DESARROLLO E INTEGRACIÓN DEL SISTEMA DE MARCAJE BIOMÉTRICO DE TUTORES ACADÉMICOS PARA EL SISTEMA DE DESARROLLO DE TRANSFERENCIA TECNOLÓGICA, ESCUELA DE INGENIERÍA EN CIENCIAS Y SISTEMAS, FACULTAD DE INGENIERÍA UNIVERSIDAD DE SAN CARLOS DE GUATEMALA" y a mi criterio el mismo cumple con los objetivos propuestos para su desarrollo, según el protocolo.

Al agradecer su atención a la presente, aprovecho la oportunidad para suscribirme.

Atentamente,

redo Azurdia Carlos Coordinador de Privados y Revisión de Trabajos de Graduación

#### UNIVERSIDAD DE SAN CARLOS DE GUATEMALA

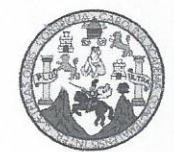

**FACULTAD DE INGENIERIA** ESCUELA DE INGENIERÍA EN **CIENCIAS Y SISTEMAS** TEL. 24767644

El Director de la Escuela de Ingeniería en Ciencias y Sistemas de la Facultad de Ingeniería de la Universidad de San Carlos de Guatemala, luego de conocer el dictamen del asesor con el visto bueno del revisor y del Licenciado en Letras, del trabajo de graduación "DESARROLLO E INTEGRACIÓN DEL SISTEMA DE MARCAJE BIOMÉTRICO DE TUTORES ACADÉMICOS PARA EL SISTEMA DE DESARROLLO DE TRANSFERENCIA TECNOLÓGICA. ESCUELA DE INGENIERÍA EN CIENCIAS Y SISTEMAS, FACULTAD DE INGENIERÍA, UNIVERSIDAD DE SAN CARLOS DE GUATEMALA". realizado por el estudiante, DANIEL ALVAREZ ALVAREZ aprueba el presente trabajo y solicita la autorización del mismo.

"ID Y ENSEÑAD A TODOS"

SIDAD DE SAN CARLOS DI DIRECCION DE GENIERIA EN CIENCIAS mio Pérez Türk Ing. Med  $D$ *i* $\ell$ *ector* Escuela de Ingeniería en Ciencias y Sistemas

Guatemala, 24 de octubre de 2018

Universidad de San Carlos de Guatemala

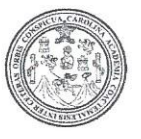

Facultad de Ingeniería Decanato

DTG, 425, 2018

El Decano de la Facultad de Ingeniería de la Universidad de San Carlos de Guatemala, luego de conocer la aprobación por parte del Director de la Escuela de Ingeniería en Ciencias y Sistemas, al Trabajo de Graduación titulado: "DESARROLLO E INTEGRACIÓN DEL SISTEMA DE MARCAJE BIOMÉTRICO DE TUTORES ACADÉMICOS PARA EL SISTEMA DE DESARROLLO DE TRANSFERENCIA TECNOLÓGICA, ESCUELA DE INGENIERÍA EN CIENCIAS Y SISTEMAS, FACULTAD DE INGENIERÍA, UNIVERSIDAD DE SAN CARLOS DE GUATEMALA", presentado por el estudiante universitario: Daniel Alvarez Alvarez, y después de haber culminado las revisiones previas bajo la responsabilidad de las instancias correspondientes, autoriza la impresión del mismo.

IMPRÍMASE:

NE BAIL CAILLOG DE Ing. Pedro Anto DECANO uilar Polar FACULTAD DE INGENIERIA

Guatemala octubre de 2018.

/echm

Escuelas: Ingenieria Civil, Ingenieria Mecánica Industrial, Ingenieria Química, Ingenieria Mecánica Eléctrica, - Escuela de Ciencias, Regional de Ingenieria Sanitaria y Recursos Hidráulicos (ERIS). Post-Grado Maestria en Sistemas Mención Ingeniería Vial. Carreras: Ingeniería Mecánica, Ingeniería Electrónica, Ingeniería en Ciencias y Sistemas. Licenciatura en Matemática. Licenciatura en Física. Centro de Estudios Superiores de Energia y Minas (CESEM). Guatemala, Ciudad Universitaria, Zona 12. Guatemala, Centroamérica.

## **ACTO QUE DEDICO A:**

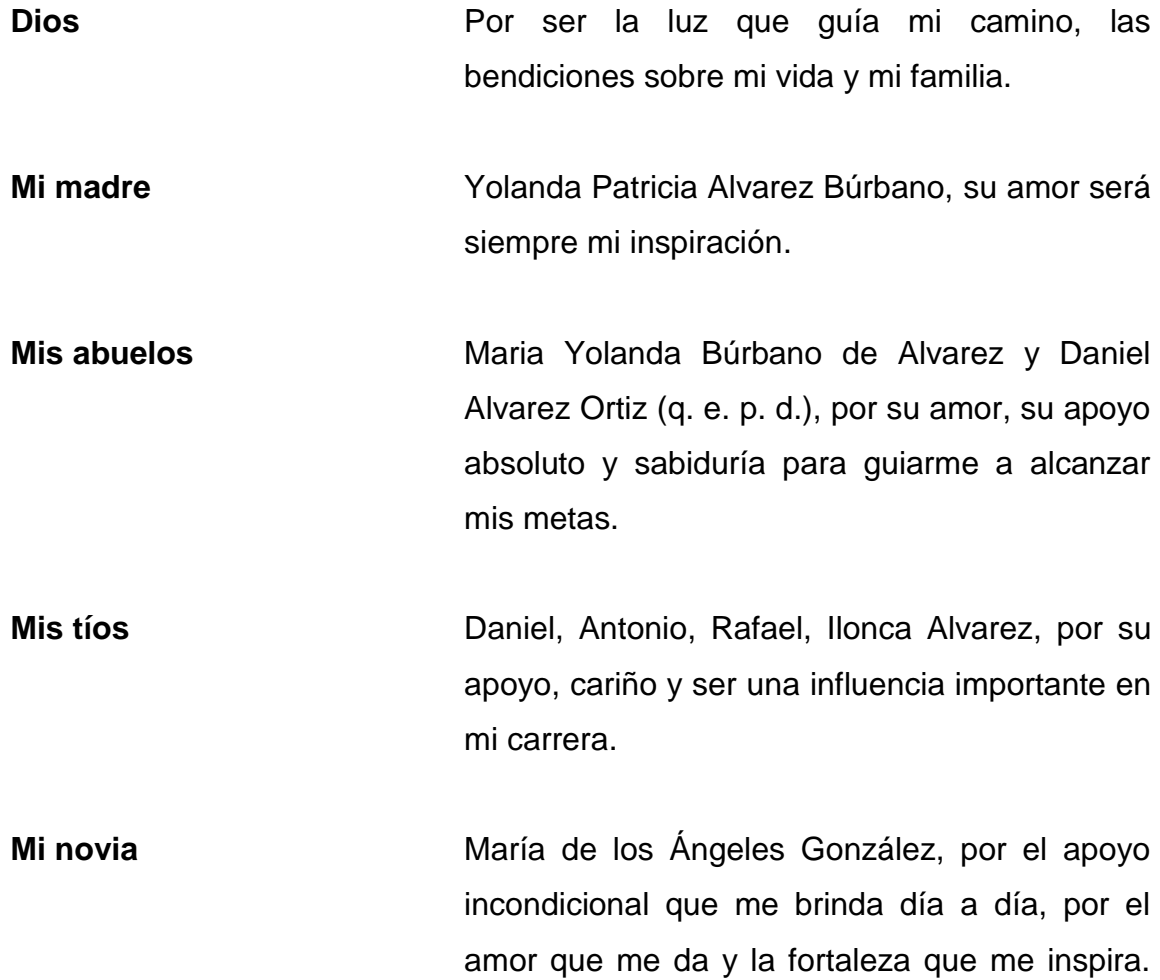

## **AGRADECIMIENTOS A:**

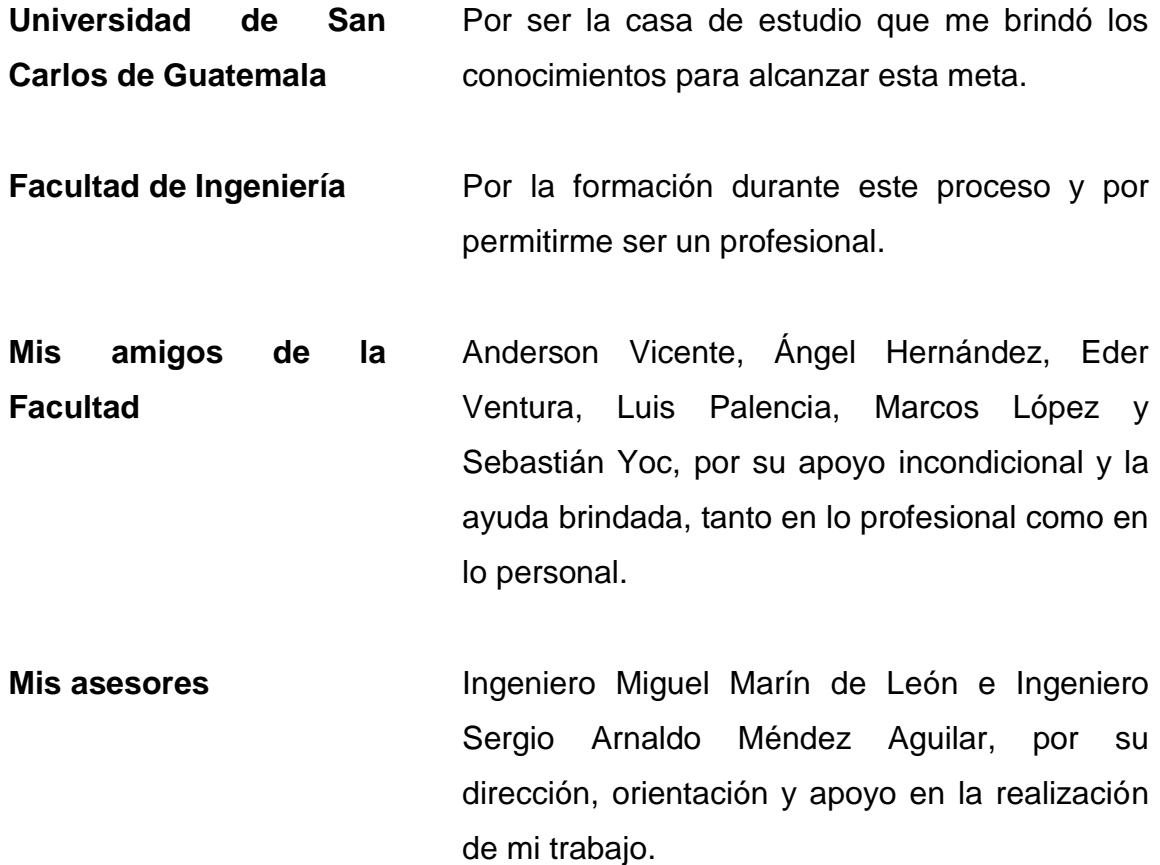

# ÍNDICE GENERAL

![](_page_12_Picture_9.jpeg)

![](_page_13_Picture_136.jpeg)

# <span id="page-14-0"></span>**ÍNDICE DE ILUSTRACIONES**

## **FIGURAS**

![](_page_14_Picture_115.jpeg)

#### **TABLAS**

![](_page_14_Picture_116.jpeg)

### **GLOSARIO**

- <span id="page-16-0"></span>**Base de datos** Conjunto de datos relacionados entre sí que son almacenados de forma persistente.
- **Base de datos H2** Es un sistema administrador de base de datos programado en Java, puede ser incorporado en aplicaciones Java o ejecutarse de modo clienteservidor.
- **BD** Base de datos.
- **BD embedida** Se trata de base de datos que carecen de servidor, están incrustadas en la propia aplicación y suelen almacenadas en ficheros locales.
- **Biometría** La biometría es el estudio de métodos automáticos para el reconocimiento único, basados en uno o más rasgos conductuales o físicos intrínsecos. El termino se deriva de las palabras griegas *bios* de vida y *metron* de medida.
- **Digital Ocean** Es un proveedor estadounidense de servidores virtuales privados. La compañía alquila facilidades de centros de cómputo existentes en diferentes países del mundo.

**DTT** Desarrollo de transferencia de tecnológica, programa que permite a los practicantes finales de la Escuela de Ingeniería en Ciencias y Sistemas realizar actividades de soporte dentro de entidades en la Universidad de San Carlos de Guatemala.

- **Docker** Es un proyecto de código abierto que automatiza el despliegue de aplicaciones dentro de contenedores software; proporciona una capa adicional de abstracción y automatización de virtualización a nivel de sistema operático en Linux.
- **Excepción** Estructura de control diseñada para manejar condiciones anormales en el flujo de un programa que pueden ser tratados por la misma aplicación.
- *Framework* Conjunto de herramientas y librerías que proporcionan a los desarrolladores un ambiente estandarizado para el desarrollo de software.
- **GIT** Proporciona las herramientas para la gestión de cambios dentro del desarrollo de un producto.
- **Google Cloud** Es una plataforma que ha reunido todas las aplicaciones de desarrollo web, y es utilizada para crear ciertos tipos de soluciones a través de tecnología almacenada en la nube y permite destacar la rapidez y escalabilidad de su infraestructura en las aplicaciones del buscador.

VI

#### **GPL General public license.**

- **Huella dactilar** Es la impresión visible o moldeada que produce el contacto de las crestas papilares. Es una característica individual que se utiliza como medio de identificación de las personas.
- Java **Es un lenguaje de programación de propósito** general, concurrente, orientado a objetos, que fue diseñado específicamente para tener tan pocas dependencias de implementación como fuera posible; su intención es permitir que los desarrolladores de aplicaciones escriban el programa una vez y lo ejecuten en cualquier dispositivo.
- MariaDB **Es un sistema de gestión de bases de datos** derivados de MySQL con licencia GPL.
- **Nginx** Es un servidor web/proxy inverso ligero de alto rendimiento y un proxy para protocolos de correo electrónico.
- **Software Aplicación** desarrollada para realizar tareas específicas.
- **Spring Framework** Es un *framework* para el desarrollo de aplicaciones y contenedor de inversión de control, de código abierto para la plataforma Java.
- **Web2py** Es un *framework* de desarrollo web de código abierto. Su objetivo principal es dar soporte al desarrollo ágil de software de aplicaciones web escalables, seguras y portables enfocadas en bases de datos.
- **Webservice REST** Conjunto de estándares y protocolos utilizados para el envío de datos de una aplicación a otra. Es una arquitectura para aplicaciones basadas en redes, sus siglas significan Representational State Transfer.

#### **RESUMEN**

<span id="page-20-0"></span>En la Escuela de Ingeniería en Ciencias y Sistemas, como parte de la catedra Práctica final, los alumnos pueden optar a ser tutores académicos; al final del periodo de prácticas, los tutores académicos deben obtener un certificado de aprobación con la nota que obtuvieron como parte de su asistencia a los laboratorios y actividades del curso que se encargó.

El proceso de marcaje que se encarga actualmente del control de los tutores académicos se realiza a través de un software de escritorio instalado únicamente en una computadora ubicada en el salón 104 del edificio T3; este sistema se encarga de llevar el control de la asistencia, de realizar reportes de asistencia e informar la nota de los tutores a los encargados de prácticas finales; dicho informe resulta ser poco confiable, el sistema no se encuentra accesible en cualquier momento ni para todos los participantes de la práctica.

Actualmente, la Escuela de Ingeniería en Ciencias y Sistemas posee el sistema DTT, en el cual los alumnos y catedráticos llevan el control de notas y actividades de los cursos asignados, que permite confiabilidad en la nota que se obtiene a fin de semestre; una ventaja del sistema es que el control de notas lo pueden realizar los directores encargados de los cursos y realizar reportes con los datos recién ingresados. A través de este proyecto se pretende unificar el sistema de marcaje de tutores académicos con el sistema de control de notas DTT, para tener un sistema de control de asistencia confiable, accesible al público y actualizado con los últimos estándares de programación.

IX

### **OBJETIVOS**

#### <span id="page-22-0"></span>**General**

Desarrollar e integrar el sistema de toma de asistencia para los tutores académicos del sistema de desarrollo de transferencia tecnológica de la Escuela de Ingeniería en Ciencias y Sistemas.

#### **Específicos**

- 1. Determinar la necesidad de integrar el sistema actual de toma de asistencia al sistema DTT.
- 2. Analizar la información recopilada, seleccionándola y organizándola detalladamente, para determinar así la puntualidad de los tutores académicos.
- 3. Implementar un rango de horario permitido para calificar la puntualidad del tutor académico.
- 4. Desarrollar la aplicación de escritorio para identificar a los tutores académicos a través de su huella dactilar, aplicación que tenga la capacidad de sincronizar su base de datos con los datos dentro del sistema DTT.
- 5. Automatizar las actividades y los horarios que deben cumplir los tutores académicos.
- 6. Reportar inconvenientes de inasistencia de una forma verídica e inmediata.
- 7. Aumentar la velocidad para revisar los inconvenientes de los tutores para aprobar o rechazar dicha inasistencia.
- 8. Identificar a los tutores con más inasistencias y los que más cumplen con la asistencia generar la constancia de aprobación de prácticas calculando la nota final con base en las asistencias del tutor académico.
- 9. Configurar las reglas para definir los parámetros de validez de las asistencias.

### **INTRODUCCIÓN**

<span id="page-24-0"></span>En el presente trabajo se describen las diferentes etapas de la integración de los nuevos módulos al sistema de DTT de la Escuela de Ingeniería en Ciencias y Sistemas para mitigar las necesidades detectadas.

En el primer capítulo se presentan las necesidades y los afectados; se indica la solución para cada una.

En el segundo capítulo se describen los módulos desarrollados para mitigar las necesidades encontradas; se enumera sus funciones con su respectiva descripción.

En el tercer capítulo se presentan los roles que se agregaron al sistema para lograr su correcto funcionamiento; asimismo, el resumen de las funciones de cada módulo por rol.

En el cuarto capítulo se describen los beneficios que se le proporciona a la comunidad de la Escuela de Ingeniería en Ciencias y Sistemas con la integración de los módulos al sistema DTT; de igual forma, se presenta el listado de costos del desarrollo del sistema.

En el quinto capítulo se describe el proceso de capacitación que se realizó durante y al finalizar la integración de los módulos al sistema.

## **1. FASE DE INVESTIGACIÓN**

#### <span id="page-26-1"></span><span id="page-26-0"></span>**1.1. Antecedentes de la empresa**

La Escuela de Ingeniería en Ciencias y Sistemas de la Universidad de San Carlos de Guatemala es una unidad académica responsable de gestionar, organizar, coordinar e implementar los programas de formación, investigación y extensión; de manera que sus egresados adquieran capacidad, no solo para el ejercicio de una profesión, sino para promover cambios positivos en el ámbito de su especialidad científica. Su función sustantiva es la formación, actualización y perfeccionamiento del recurso humano calificado para la solución de problemas y situaciones; también, facilitar procesos por medio de la informática, con la aplicación de la tecnología de la nueva era.

"La Escuela de Ingeniería en Ciencias y Sistemas fue institucionalizada formalmente en el año 1970 con el grado de licenciatura".<sup>1</sup>

#### **1.1.1. Misión**

1

<span id="page-26-2"></span>"Al estudiante otorgar las competencias acertadas que garanticen el éxito en la búsqueda del conocimiento por medio de los distintos estilos de aprendizaje y fomentando la investigación de manera permanente que le permita una mejor continuidad en su calidad de vida. Tomado en cuenta las opciones que el país ofrece a las distintas áreas del mercado actual (logística, administración, información tecnología, finanzas, contabilidad, comercial, etc.), tomando en cuenta el ámbito internacional debido a la alta competencia que se maneja en estos tiempos. Proporcionar información sobre los diferentes cambios y actualizaciones que se tiene a nivel mundial para estar enterados de los nuevos sistemas y aplicaciones que se están trabajando."<sup>2</sup>

<sup>1</sup> Facultad de Ingeniería. *Antecedentes: reseña histórica*. <https://portal.ingenieria.usac. edu.gt/index.php/aspirante/antecedentes> Consulta: 11 septiembre de 2017.

<sup>2</sup> Escuela de Ingeniería en Ciencias y Sistemas. *About\_us* <https://dtt-ecys.org/about\_us> Consulta: 11 de septiembre de 2017.

#### **1.1.2. Visión**

<span id="page-27-0"></span>"Reconocer al estudiante de la Facultad de Ingeniería de la Universidad de San Carlos de Guatemala como un profesional de alto nivel, con base en los saberes incorporados en el pensum de estudios que permitan formar al estudiante de manera integral para el ejercicio profesional, otorgándole los instrumentos adecuados para su desarrollo ocupacional"<sup>3</sup>

#### <span id="page-27-1"></span>**1.2. Antecedentes del problema**

l

En la actualidad, se dispone de un sistema de asistencia, pero se encuentra instalado únicamente en un equipo de computación ubicado en el salón 104, lo cual limita la funcionalidad del sistema a los tutores coordinadores y deja apartado al administrador o catedrático encargado de los tutores académicos.

Este sistema al estar instalado únicamente en una computadora no se encuentra integrado al sistema DTT, lo cual limita el control en tiempo real de las asistencias de los tutores.

Los tutores académicos para realizar la toma de datos, la asignación de horario y catedra son citados en una fecha y horario determinado, datos que el sistema DTT ya posee, dándose así una duplicidad de información.

Los coordinadores de los tutores deben introducir uno por uno los reportes de asistencia de cada mes y de cada tutor.

<sup>3</sup> Escuela de Ingeniería en Ciencias y Sistemas. *About\_us* <https://dtt-ecys.org/about\_us> Consulta: 11 de septiembre de 2017.

Las reglas de los distintos horarios para los tutores académicos están de forma estática y no permite reglas dinámicas en cualquier momento sin reiniciar todo el sistema.

Para visualizar los reportes, el catedrático administrador de los tutores debe solicitar los reportes a los coordinadores de los tutores.

El sistema actual posee los siguientes módulos:

- Captura de huella para marcar entrada al laboratorio
- Captura de huella para marcar salida del laboratorio
- Toma de datos del tutor académico
- Asignación del tutor académico al horario y catedra a impartir
- Reportes por semestre, mes, día y hora de la asistencia de los tutores
- Justificación de alguna inasistencia

A estos módulos el catedrático no puede acceder en cualquier momento ni en cualquier lugar, únicamente visitando el salón 104.

#### <span id="page-28-0"></span>**1.3. Priorización de las necesidades**

- Captura de huellas dactilares para identificar a los tutores académicos.
- Crear horarios de laboratorio y de resolución de dudas (DSI) en el salón 104 del edificio T3.
- Asignar horario de laboratorio y resolución de dudas en el salón 104 del edificio T3 a tutores académicos.
- Toma de marcaje de entrada y salida a las distintas actividades en los distintos horarios.
- Definir reglas de cálculo de notas de asistencia.
- Definir días de asueto y festivos.
- Definir actividades de reposición de nota.
- Definir roles con permisos de accesos a módulos de administración y reportes.
- Justificar ausencias y faltas a los horarios.
- Generar reportes para el analizar de la puntualidad de los tutores.
- Generar constancia de nota de labor DSI.
- Notificar a los tutores académicos las faltas a los horarios asignados.

## **2. FASE TÉCNICO PROFESIONAL**

#### <span id="page-30-1"></span><span id="page-30-0"></span>**2.1. Investigación preliminar para la solución del proyecto**

La investigación preliminar fue mediante una serie de entrevistas, realizadas a los encargados de administrar y dirigir las actividades de tutores académicos en la Escuela de Ingeniería de Ciencias y Sistemas para comprender el desarrollo de los procesos, de la toma de asistencia y el cálculo total de la nota de asistencia, que se realizan en dicha escuela; luego, se desglosó cada una de las tareas contenidas en los procesos, más el intercambio de ideas con el área administrativa para las implementaciones que se deseaba realizar para mejorar dichos procesos y, a su vez, agilizar el intercambio de información con los estudiantes.

Los requerimientos del sistema fueron planificados a través de historias de usuario para definir cada una de las actividades y necesidades de cada sistema desarrollado.

#### <span id="page-30-2"></span>**2.2. Descripción del proyecto**

El proyecto tiene como finalidad brindar al estudiante, administrador DSI y administrador de prácticas finales, un módulo que se integre al actual sistema de control de notas (DTT) de la Escuela de Ingeniería en Ciencias y Sistemas, que se encargue de llevar el control de las asistencias y el cálculo de la nota final para los tutores académicos, con el fin de darle al administrador el control total del sistema de control de asistencia, para mejorar los procesos actuales.

Se implementó un sistema de escritorio para la captura de asistencia por medio de la huella digital de los tutores académicos, desarrollado en JAVA y utilizando el *framework* Spring, con una base de datos H2; la base de datos se alimenta comunicándose con el sistema DTT por medio de un *web service* tipo REST, el cual le proporciona los datos de los tutores académicos; otra funcionalidad del *web service* es comunicar las asistencias de los tutores académicos.

El sistema de escritorio obtiene la huella digital de los tutores académicos por medio de un escáner biométrico de huella digital, garantizando la identidad del tutor académico; las huellas capturadas se almacenan en las bases de datos del sistema de escritorio y en la base de datos de DTT; esta característica proporciona las ventajas de prevenir la pérdida de la identidad biométrica de los tutores y si se desea instalar el sistema de escritorio en otra computadora, solo se deben sincronizar las bases de datos para su funcionamiento.

El sistema de escritorio cuenta con un módulo de registro de huella, al cual solo se tendrá acceso si el usuario administrador proporciona el permiso.

Como la comunicación entre el sistema de escritorio y el sistema DTT es inestable, se empleó la base de datos (H2) dentro del sistema de escritorio para almacenar las asistencias que no pudieron ser comunicadas, para que cuando vuelva la conexión a internet se sincronicen y no se pierda ninguna asistencia.

El nuevo módulo integrado al sistema DTT, es el encargado de calcular las notas por medio del *web service*; también, cada día a la media noche se corre un proceso *bash*, el cual determina que tutores no asistieron ese día; también, puede determinar si una inasistencia fue justificada por el tutor académico y calcula la nota de asistencia de todos los tutores.

6

El usuario administrador es capaz de definir las reglas para calcular las notas de asistencia por medio de la pantalla de administración de reglas de asistencia.

El tutor académico puede justificar sus inasistencias y estas justificaciones deben ser aprobadas por el administrador; si la justificación fue aprobada por el administrador, la justificación pasa a ser parte del récord de la nota final del tutor.

Los tutores académicos también pueden controlar su nota y el listado de asistencias e inasistencias, por medio de la pantalla de control de asistencia; a esta pantalla se puede acceder por medio de los roles de administrador y administrador DSI.

#### **2.2.1. Ambiente de producción**

<span id="page-32-0"></span>La Escuela de Ingeniería en Ciencias y Sistemas cuenta con una instancia en la nube de Digital Ocean, en donde se mantiene, temporalmente, el sistema de DTT con las siguientes especificaciones:

- Ubuntu 14.06
- 8 GB de RAM
- Procesador de 2 núcleos
- $\bullet$  Nginx 1.4.6
- MariaDB 5.5.54
- Redis
- Python  $2.7.6$
- Web2Py 2.9.5

La escuela también posee una computadora, ubicada en el salón 104 del edificio T3, con las siguientes especificaciones:

- Procesador Intel Core i7 de 2.5 GHz
- 8 GB de RAM
- Windows 10
- Java 1.8.0\_144
- Lector de huella dactilar Digital Persona 4000B
- Ambiente de desarrollo

Para el desarrollo de la aplicación se utilizó una computadora con las siguientes especificaciones:

- Windows 10 de 64 Bits
- 16 GB de RAM
- 1 TB de disco duro
- Procesador Intel Core i7 de 3.60 GHz
- Tarjeta gráfica Gigabyte GTX 1050 Ti de 4GB
- **Docker**
- NetBeans 8.2
- Java 1.8.0\_144
- Nginx 1.4.6
- MariaDB 5.5.54
- Redis
- Python 2.7.6
- Web2Py 2.9.5
- Lector de huella dactilar Digital Persona 4000

#### **2.2.2. Ambiente de pruebas**

<span id="page-34-0"></span>Como ambiente de pruebas se utilizó una instancia en la nube de Google Cloud con las siguientes especificaciones:

- Ubuntu 14.06
- 8 GB de RAM
- Docker
- Procesador de 2 nucleos
- $\bullet$  Nginx 1.4.6
- MariaDB 5.5.54
- Redis
- $\bullet$  Python 2.7.6
- $\bullet$  Web2Py 2.9.5

#### <span id="page-34-1"></span>**2.3. Casos de uso**

Los diagramas de casos de uso son una representación de la interacción entre los usuarios o actores con el sistema y permiten modelar visualmente los requerimientos funcionales del sistema.

Elementos de un caso de uso

Los casos de uso constan de los siguientes elementos:

- Actor
- Caso de uso
- Relaciones

El actor es la representación de algún rol que se le debe asignar a un usuario para que interactúe con el sistema. Un actor no solo se limita a personas, también, pueden ser máquinas, sistemas externos, sensores, unidades organizacionales, etc.

El caso de uso define las operaciones o tareas dentro del sistema y que es ejecutada por un actor.

Las relaciones indican la acción de invocar un caso de uso por un actor o desde otro caso de uso.

#### <span id="page-35-0"></span>**2.4. Roles del sistema**

El sistema DTT ya cuenta con roles definidos; cada rol posee definidas pantallas a las que puede acceder; los roles se pueden combinar y dichos roles los define el administrador del sistema; a continuación, se describen los roles que interactuarán con el módulo de asistencia.

Rol administrador

Para el rol administrador, no existe restricciones en todo el sistema; es el encargado de otorga permisos de acceso a los demás roles; también, es el encargado de la configuración del sistema.

Rol DSI

El usuario al cual se le asigna este rol posee responsabilidades relacionadas al control de las actividades de los estudiantes, que están realizando sus prácticas finales como tutores académicos; este rol posee

10

permisos de administrador, pero solo si el rol administrador le concede permisos.

Rol Student

Se asigna este role al usuario que realizará sus prácticas finales como tutor académico; este rol se puede dividir en:

- Tutor académico
- Tutor de comunicación
- Tutor de desarrollo
- Tutor de innovación
- Tutor de investigación
- Tutor de infraestructura

Este rol puede gestionar las notas de los alumnos de la catedra a la cual fue asignado, no posee permisos de administración dentro del sistema DTT.

#### <span id="page-36-0"></span>**2.5. Identificación de actores del sistema de marcaje**

En la siguiente tabla se muestra la definición de cada uno de los actores que participan en el sistema.

#### Tabla I. **Descripción de autores**

<span id="page-37-1"></span>![](_page_37_Picture_110.jpeg)

Fuente: elaboración propia.

#### **2.5.1. Listado de casos de uso del sistema de marcaje**

<span id="page-37-0"></span>En la siguiente tabla se enumeran los casos de uso que se identificaron durante la etapa de análisis y que son la base para los diagramas de análisis; también, se tomaron como guía para la etapa de diseño.

## **2.5.1.1. Definición de casos de uso y actores para el sistema de escritorio**

<span id="page-38-0"></span>A continuación, se definen las acciones que los usuarios realizaran en el sistema de escritorio de toma de asistencia.

## <span id="page-38-2"></span>Tabla II. **Definición de casos de uso y actores para el sistema de escritorio**

![](_page_38_Picture_200.jpeg)

Fuente: elaboración propia.

## **2.5.1.2. Definición de casos de uso y actores para el módulo DTT**

<span id="page-38-1"></span>Se describen los usuarios responsables de realizar cada acción utilizando el módulo DTT.

#### <span id="page-38-3"></span>Tabla III. **Definición de casos de uso y actores para el módulo DTT**

![](_page_38_Picture_201.jpeg)

Continuación de la tabla III.

![](_page_39_Picture_120.jpeg)

Fuente: elaboración propia.

En la figura 1, se encuentra el diagrama de casos de uso para el sistema de escritorio; se define la lógica del negocio identificando a los actores y acciones que participan en cada uno.

#### <span id="page-39-0"></span>Figura 1. **Diagrama de casos de uso para sistema de escritorio**

![](_page_39_Figure_5.jpeg)

Fuente: elaboración propia, utilizando draw.io.

En la figura 2, se encuentra el general diagrama de casos de uso para el módulo de asistencia integrado al sistema DTT; se define la lógica del negocio identificando a los actores y acciones que participan en cada uno.

![](_page_40_Figure_1.jpeg)

<span id="page-40-1"></span>![](_page_40_Figure_2.jpeg)

Fuente: elaboración propia, utilizando draw.io.

#### <span id="page-40-0"></span>**2.6. Prestación de la solución al proyecto**

El sistema tiene el enfoque principal la nota final de las asistencias para las practicas finales de tutores académicos; a continuación, se presenta los módulos desarrollados para cumplir con este fin.

## <span id="page-41-0"></span>**2.6.1. Módulo de captura de huella dactilar de tutores académicos**

Esta sección se encuentra en el sistema de escritorio, permite registrar la huella dactilar que identificará a cada tutor; se ingresa en 4 posiciones distintas del mismo dedo y se asigna al perfil de información de usuario dentro del sistema DTT.

- **Restricciones** 
	- o A este módulo se asigna un periodo de tiempo para acceder a esta sección.
	- o El periodo de tiempo es asignado por el usuario con rol administrador.

<span id="page-41-1"></span>![](_page_41_Figure_5.jpeg)

Figura 3. **Registro de huella dactilar**

Fuente: elaboración propia utilizando Visio.

#### **2.6.2. Módulo de marcaje de entrada y salida de laboratorio**

<span id="page-42-0"></span>Permite identificar al tutor académico la información por medio de huella digital en el momento que se ingrese o salga de laboratorio o cualquier otro horario asignado al tutor académico.

**Restricciones** 

### <span id="page-42-1"></span>Figura 4. **El tutor debe cumplir con las reglas asignadas a su horario**

![](_page_42_Figure_4.jpeg)

![](_page_42_Figure_5.jpeg)

#### **2.6.3. Módulo de asignación de horario**

<span id="page-43-0"></span>Esta sección estará disponible por un periodo de tiempo, asignado por el usuario con rol administrador. El horario lo deberá elegir el tutor académico desde la página de DTT para los distintos laboratorios que deberá impartir.

#### **•** Restricciones

- o La persona con el rol administrador es la única persona que podrá asignar el periodo de tiempo para los demás roles.
- o En el perfil del rol administrador siempre aparecerá este módulo.
- o Para cambio de horario se debe contar con la autorización del usuario con rol administrador.

#### Figura 5. **Módulo, asignación de horarios**

<span id="page-44-1"></span>![](_page_44_Figure_1.jpeg)

Fuente: elaboración propia utilizando Visio.

#### **2.6.4. Módulo de definición de reglas de cálculo de notas**

<span id="page-44-0"></span>En este módulo se podrán ingresar las reglas para calcular la nota de entrada o salida; estas reglas determinan cuando una persona entra temprano o entra tarde; también, puede definir si alguien salió temprano o salió tarde. Ejemplo de regla de asistencia:

Si un tutor entra 5 minutos antes de su horario de laboratorio es considerado entrada temprana y se otorga una nota de 100 puntos.

#### **2.6.5. Módulo de definición de reglas de asignación**

<span id="page-45-0"></span>Esta sección define las reglas de asignación de horarios por curso o por cantidad de tutores en un mismo horario; un ejemplo de estas reglas es:

Un curso de 8vo semestre solo debe asignarse un horario de laboratorio a la semana.

#### **2.6.6. Módulo de administración de días de asueto**

<span id="page-45-1"></span>Permite indicar la fecha de un día de asueto en el cual no se debe marcar asistencia; ejemplo de día de asueto Semana Santa.

#### **2.6.7. Módulo de visualización de notificaciones**

<span id="page-45-2"></span>Permitirá enviar advertencias y notificaciones sobre las faltas de asistencia a los tutores de forma automática; también, notificaciones al administrador DTT (se podrá definir cuándo o qué eventos se notificará al Admin DTT y al docente, esto se configurará en una opción donde se pueda activar el evento, si se desea o no enviar el mensaje de alerta según sea el tipo de mensaje).

#### **2.6.8. Módulo de generación de reportes**

<span id="page-46-0"></span>Es la sección en la cual los roles administrador, administrador DSI y tutor académico; pueden controlar el listado de asistencias e inasistencias sustituidas por una justificación aprobada; posee filtros los cuales pueden aplicarse para realizar reportes; también, permite la generación y descarga de archivos CVS y HTML.

#### **2.6.9. Impresión de nota de asistencia a los laboratorios**

<span id="page-46-1"></span>Se agregó el campo de nota en la constancia que se imprime al final del periodo de prácticas, calculando la nota final de las prácticas.

#### **2.6.10. Módulo de creación de justificaciones**

<span id="page-46-2"></span>Es la pantalla que permite la creación de justificaciones de ausencia. A continuación, se muestra el flujo que debe cumplir.

![](_page_47_Figure_0.jpeg)

<span id="page-47-1"></span>![](_page_47_Figure_1.jpeg)

Fuente: elaboración propia utilizando Visio.

#### **2.6.11. Revisión de solicitudes de justificación de faltas**

<span id="page-47-0"></span>En esta pantalla el administrador DTT podrá visualizar cada una de las solicitudes de justificación por tutor académico y podrá rechazar o aprobar la solicitud; para lo cual, el administrador ingresará un motivo de aprobación o de rechazo.

#### **2.6.12. Módulo de introducción de horarios de cursos**

<span id="page-48-0"></span>Este módulo sirve para introducir los horarios definidos para los cursos de la Escuela de Ingeniería en Ciencias y Sistemas; los horarios se deben introducir cada semestre.

Este módulo lee un archivo CSV con el código de curso y los días cuando se imparte con la hora a cumplir.

#### <span id="page-48-1"></span>**2.7. Diagrama, entidad relación**

A continuación, se presenta el diagrama entidad relación.

<span id="page-49-0"></span>![](_page_49_Figure_0.jpeg)

## Figura 7. **Diagrama, entidad relación**

Fuente: elaboración propia.

## <span id="page-50-0"></span>**2.8. Descripción de tablas para el sistema de asistencia en la base de datos DTT**

En la siguiente tabla, se describen las entidades de base de datos necesarias para el almacenamiento de datos de asistencia de los tutores académicos.

#### Tabla IV. **Sistema de asistencia en la base de datos DTT**

<span id="page-50-1"></span>![](_page_50_Picture_171.jpeg)

Continuación de la tabla VI.

![](_page_51_Picture_116.jpeg)

Fuente: elaboración propia.

#### <span id="page-51-0"></span>**2.9. Beneficios**

El sistema provee los siguientes beneficios a la Escuela de Ingeniería en Ciencias y Sistemas:

- La asignación de horario de laboratorio y DSI ya no se realizará de forma presencial, salvo en casos especiales.
- El control de asistencias de los tutores académicos es en tiempo real y desde cualquier dispositivo.
- Se puede reportar inconvenientes de asistencia y estos pueden suplantar automáticamente una inasistencia.
- La aplicación de escritorio se puede instalar en muchos dispositivos para registra la asistencia de los tutores académicos.
- Poseer la información centralizada dentro de la base de datos principal del sistema DTT.
- Darle al administrador del sistema el total control de las prácticas finales, ya que puede definir las reglas por cada semestre.

#### <span id="page-52-0"></span>**2.10. Costos del proyecto**

En la siguiente tabla se dividen los costos de desarrollo del proyecto, incluyendo todas las herramientas necesarias y el material para capacitación.

<span id="page-52-1"></span>![](_page_52_Picture_236.jpeg)

![](_page_52_Picture_237.jpeg)

Fuente: elaboración propia.

## **CONCLUSIONES**

- <span id="page-54-0"></span>1. El sistema ayuda a mantener informado a los administradores sobre la asistencia de los tutores académicos, ya que se puede acceder a los reportes que se actualizan con la última información introducida desde el sistema de escritorio de toma de asistencia.
- 2. Al poseer una base de datos centralizada se garantiza no perder datos, si se instala en más de un dispositivo el sistema de escritorio.
- 3. Los tutores pueden mantenerse informados de su nota de asistencia, gracias al sistema de control de huellas, para mejorar o mantener su buen récord de asistencia.
- 4. Utilizar *frameworks* en sistemas grandes, permite concentrarse en la funcionalidad y lógica del sistema, en lugar de perder tiempo en su desarrollo.

## **RECOMENDACIONES**

- <span id="page-56-0"></span>1. Asignar a responsables para dale mantenimiento a la plataforma, así como el soporte de los diferentes escenarios que pudieran presentarse.
- 2. Realizar minería de datos, con las tablas de asistencia de tutores académicos para realizar reportería mucho más certera.
- 3. Capacitar cada semestre a los tutores que se encargarán del módulo de asistencia para que el módulo de asistencia no genere confusión.
- 4. Al finalizar cada semestre, entrevistar a los tutores que utilizaron el módulo de asistencia para tomar sugerencias y así garantizar la mejora continua.
- 5. Implementar GIT con el código del sistema DTT para documentar y controlar los cambios de código.

## **BIBLIOGRAFÍA**

- <span id="page-58-0"></span>1. Adictos al trabajo. *H2 base de datos.* [En línea]. <https://www. adictosaltrabajo.com/tutoriales/h-2-base-datos/> [Consulta: 2 de octubre de 2017].
- 2. Escuela de Ingeniería en Ciencias y Sistemas. *About\_us.* [En línea]. <https://dtt-ecys.org/about\_us> [Consulta: 11 de septiembre de 2017].
- 3. Facultad de Ingeniería. *Antecedentes: reseña histórica.* [En línea]. <https://portal.ingenieria.usac.edu.gt/index.php/aspirante/antecede ntes> [Consulta: 11 septiembre de 2017].
- 4. \_\_\_\_\_\_\_\_\_\_. *Redes de estudio.* [En línea]. <https://www.ingenieria. usac.edu.gt/pensa/ingenieria\_sistemas.jpg>. [Consulta: 20 de septiembre del 2017].
- 5. Wikipedia. *Docker.* [En línea]. <https://es.wikipedia.org/wiki/ Docker\_(software)>. [Consulta: 1 de noviembre de 2017].
- 6. \_\_\_\_\_\_\_\_\_\_. *Google Cloud*. [En línea]. <https://es.wikipedia.org/ wiki/Google\_Cloud> [Consulta: 10 de noviembre de 2017].